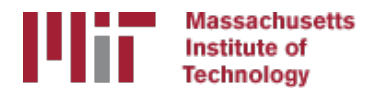

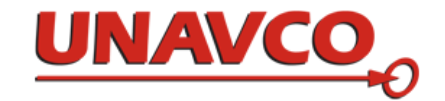

# Overview of post-processing with GLOBK

T. A. Herring M. A. Floyd R. W. King *Massachusetts Institute of Technology, Cambridge, MA, USA* 

> UNAVCO Headquarters, Boulder, Colorado, USA 19–23 June 2017

http://web.mit.edu/mfloyd/www/courses/gg/201706\_UNAVCO/

Material from R. W. King, T. A. Herring, M. A. Floyd (MIT) and S. C. McClusky (now at ANU)

#### **GLOBK** overview

- Here we review the main features of globk and glred
	- Program flow
	- Kalman filtering
	- GLOBK files and estimation rules
	- glorg program/function: Define origin plus other things
	- Output options
	- Flow of programs

#### GLOBK purpose

- GLOBK is a suite of programs designed to combine geodetic results together. GPS phase processing can take a considerable time and GLOBK provides a fast method for make large network solutions, combining many days to years of data together and studying alternative parameterization and reference frames for the velocities of sites.
- GLOBK uses as data input, quasi-observation files called binary h-files which contain geodetic solutions with loosely constrained full covariance information. These files can generated from GAMIT solutions or SINEX files.
- GLOBK is a smoothing Kalman filter and can incorporate random walk process noise in its estimation (method for accounting for temporally correlated noise in time series).
- Its two main uses are to generate velocity field estimates and time series in a well-defined and often different reference frames. (It can also be used to merge large networks of GPS sites).

# Common applications of GLOBK

- Repeatability analysis (glred)
	- individual sessions
	- combine regional and global files for orbit control and reference frame (orbit control is not so important anymore; IGS orbits are very good apriori)
- Combine sessions to get average position over survey
	- connects stations observed separately
	- reduces number of h-files to be used for velocities
- Combine averaged positions to estimate velocities
	- and/or earthquake offsets and post-seismic motion
- When globk is run in parallel in the same directory, care should be used in scratch file names (discussed later)

#### Processing stages

- htoglb generates input binary h-files.
- GLOBK has distinct modules that are used:
	- Initialization: Header information from the binary h-files are read to determine the nature of the solutions i.e., parameters in the state vector, all site names accounting for offsets and earthquakes etc.
	- Forward Kalman filter: Binary h-files are combined to generate solution. Normally most parameters are loosely constrained.
	- Possible backwards smoothing filter (not that common)
	- Simple output of the solution (program qlout: generates .prt file)
	- Reference frame realized solution and post-solution constraints. Generates .org file. Program glorg can be used separately for multiple realizations and constraints.
	- Saving binary version of solution for additional processing ("out\_glb" option in command file and qlsave program).
- Modules in GLOBK can be called within GLOBK as subroutines or run externally as stand-alone programs (program names are lower case)

# Using non-GAMIT files in htoglb

- htoglb can convert other types of solution/covariance matrix files into GLOBK binary h-files.
- There are caveats when this is done because these other file formats don't contain the same meta data as the GAMIT h-files.
- For GAGE/PBO Frame resolved SINEX files:
	- Use the -d=TR option to apply rotation and translation loosening
	- -m=512 (allocate 512 Mb memory) is needed from more recent files
	- There are "loose" SINEX files for which -d=TR is not needed except for CWU files which are not loose (these are the submitted AC files)
- IGS SINEX files
	- Use -s option for name translation with point codes
	- Variance-covariance matrix will need scaling depending on AC (scaling value supplied in .gdl file). COD solution of more difference from unity  $(^{2}10^{-4})$

#### GLOBK function and file flow

htoglb: Translate GAMIT h-files to (e.g., hemeda.10256) to GLOBK h-files (e.g. h1009131200\_emed.glx

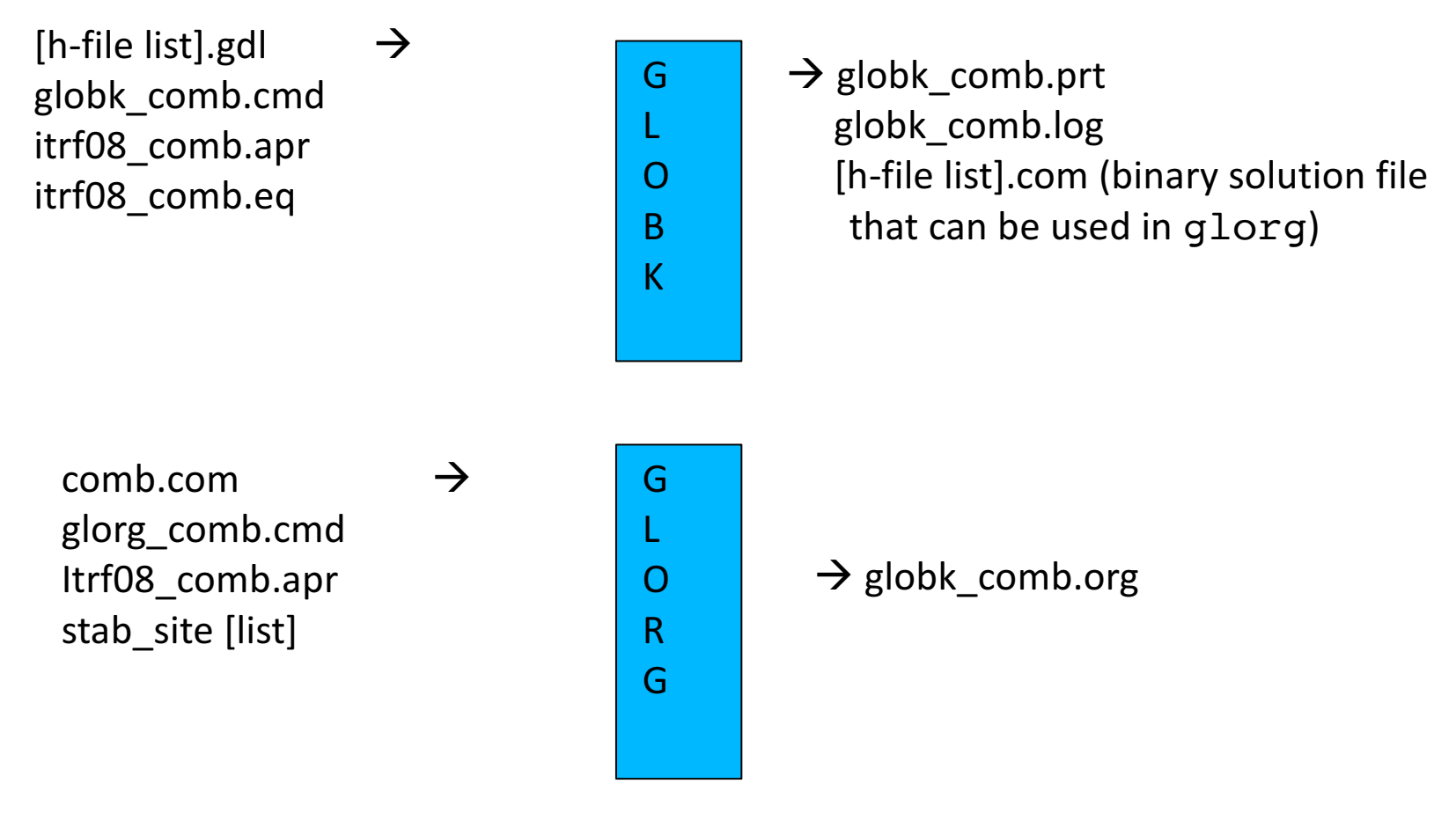

#### Names of files here can be chosen arbitrarily.

#### GLOBK command files

- GLOBK is controlled by a command file that "instructs" the program what to  $do$ .
- The command file contain the following classes of commands:
	- Estimation command: Tells globk what to estimate and constraints on apriori values and temporal behavior of the parameters. "apr\_xxx" and "mar\_xxx" commands.
	- a priori information commands: Coordinates, discontinuity times, selection of sites
	- Output (types and files), and control commands (e.g., to run qlorg)
- GLORG (post-processing program/module) also has its own command file.
- The simplest globk command can have one line: apr\_neu all 10 10 10 0 0 0 but in general have several other commons commands (see examples in ~/gg/tables/globk\_xxxx.cmd and ~/gg/tables/glorg\_xxxx.cmd

#### GLOBK file name conventions

- GLOBK uses arbitrary file names but there are some conventions used:
	- Binary h-files from htoglb: .glx is bias fixed, .glr is bias free (normally not used)
	- List of binary h-files to process: .gdl extent
	- GLOBK and GLORG command files: globk <type>.cmd and glorg <type>.cmd
	- Output files: print file (no glorg reference frame) .prt (often not output); glorg output .org; log file .log
	- Apriori coordinate files: .apr
	- Earthquake and rename file: .eq
	- Lists of stabilization sites (used with source command): .stab

# Kalman filtering

- Equivalent to sequential least-squares estimation but allowing for stochastic processes, usually a 1st-order Gauss-Markov process
- GLOBK allows a random walk for coordinates, EOP, network translation and scale, and satellite parameters; variance grows linearly with time
- Because a Kalman filter works with covariance matrices (rather than normal matrices), all parameters must have a priori constraints (usually loose)
- See Herring et al. (1990) and Dong et al. (1998) for a more thorough description as applied to geodetic analysis

#### GLOBK structural confusions

- globk and glred are the same program with (slightly) different ways of treating the h-file (.gdl) list:
	- globk: all h-files in combined in a single solution
	- glred: each h-file generates a separate solution (unless followed by a " $+$ " in .gdl-file).  $qIred$  is a small program that generates sub-set .gdl-files and runs globk.
- Two types of solution files:
	- h-files for saving and external exchange (backward compatible)
	- com/sol file is internal, format changes with versions
- glorg called by globk/glred or run separately to apply generalized constraints to solution and estimate plate rotations. "com file" command must be used in qlobk command file for glorg to run by itself.

# **GLOBK** files

- User supplied
	- command files (may include "source" files)
	- .gdl list of h-files
	- binary h-files (created from SINEX or GAMIT h-files)
	- .apr-file(s) (optional but recommended)
	- EOP (in\_pmu file, optional but recommended)
	- eq\_file (optional, but must appear at top)
- Generated by globk
	- .srt, .com, .sol, .svs (all except .sol must be named and commands need to be top of GLOBK command file)
- Output files
	- screen, log, prt, org and output h-file

# GLOBK file handling

- log-, prt-, org-files are concatenated, so should be removed or renamed unless you want them together (e.g. qlred). The "eras" option can be used in the "prt opt" and "org opt" command in the GLOBK command file to erase these files (should not be used with glred).
- com-, srt-, sol-files are overwritten; com/sol should not be renamed since the original sol-file name is imbedded in the com-file.
- Automatic naming using wild-cards is available for com, srt, sol, org, and output h-files (i.e., name used depends on name of gdl-file; needed for parallel processing.)

#### Estimation commands rules

- For a parameter to estimated in GLOBK, apr\_xxx command must be used where xxx is a parameter type (e.g., neu, svs, wob, ut1, atm)
- If a parameter is not mentioned, it does not appear in the solution, but if it appears in the h-file (i.e, estimated in GAMIT), its uncertainty is implicit in the GLOBK solution; e.g., if orbits are estimated in GAMIT and you want them constrained in globk, use apr svs. If apr svs is not used, orbits are left constrained.
- If zero given as a priori sigma, then parameter is not estimated (effectively left unconstrained)
- To force a parameter to its a priori value, use "F" as the a priori sigma
- Parameters estimated in glorg must be kept loose in globk; if rotation or scale is not estimated in glorg, it must be tightly constrained in globk

# Earth orientation parameters (EOPs)

- Normally used in two forms:
	- Global network of stations (allows rotation in qlorg) apr\_wob 10 10 1 1 apr ut1 10 1
	- Regional network (constrained). When constrained this way system is not free to rotate so xrot, yrot, zrot should not be used in "pos\_org" command (see "pos\_org" in qlorg) apr\_wob .2 .2 .02 .02 apr ut1 .2 .02
- In many analyses, the global form is used even for regional networks in order to allow rotation estimation in glorg
	- Care is needed if network is not surrounded by stations with well defined motions

#### Data editing

- To account for temporal correlations in time series we typically use random-<br>walk (RW) process noise with the "mar\_neu" command (units m<sup>2</sup>/yr )
- Typical values are  $2.5 \times 10^{-8}$  m<sup>2</sup>/yr (0.5 mm in 1 yr) to  $4 \times 10^{-6}$  m<sup>2</sup>/yr (2 mm in  $1 \text{ yr}$ )

```
mar neu all 2.5e−8 2.5e−8 2.5e−8 0 0 0
mar neu chdu 4e−6 4e−6 4e−6 0 0 0
```
- sh gen stats can used to generate process noise estimates provided sufficiently large number of position estimates are available
- To down-weight noisy segments or equalize continuous and survey-mode data in a combined h-file, can add random noise (units are m)

sig neu all .001 .001 .003 sig\_neu ankr .005 .005 .020 2002 10 01 00 00 2002 11 30 24 00 sig neu EMED0504 .010 .010 .1

• To remove an outlier, can down-weight severely or rename (in eq file) sig neu ankr .1 .1 .1 2002 10 01 00 00 2002 10 01 24 00 rename ankr\_gps ankr\_xcl 2002 10 01 00 00 2002 10 01 24 00

# glorg

- Invoked by globk to apply generalized constraints after h-files are stacked and loose solution performed
	- Can be run as a separate program using the com/sol files from globk
- Also allows linking of parameters and estimation of Euler poles
- Parameters estimated in glorg must be kept loose in globk
	- Site coodinates
	- EOPs (for estimation of rotation)
	- Scale
- glorg is used to define and refine the reference frame for globk solutions

# Invoking glorg from globk command file

- The globk command file contains commands that cause glorg to run when globk completes the solution combination:
	- org cmd < glorg command file name > ---invokes glorg
	- org opt < options for output >
	- org out  $\leq$  output file name  $\geq$ : Normally not used because name will be generated from prt file name in the qlobk runstring
- If "org\_out" is not given then the extent on the print file name is replaced with ".org"

# glorg commands

- apr file Need not be the same as for  $q$ lobk; needs to contain values only for sites used for stabilization and sites for which coordinates or velocities are equated
- pos\_org, rate\_org Control what parameters are estimated in stabilization
	- xtran ytran ztran allows translation (apr tran in globk if GAMIT "BASELINE" choice of experiment)
	- xrot yrot zrot  $-$  allows rotation
	- scale allows rescaling of system (if used, estimate scale in globk; apr scale and possibly mar scale)
- cnd\_hgtv Control relative weights of heights (variances, nominally 10 but increasing value will reduce heights effecting horizontal position estimates; 1000 is good for this)
- stab ite # of iterations and sigma-cutoff to remove a site
- stab  $site$  List of sites to use in stabilization

# Controlling print output

- crt\_opt, prt\_opt, org\_opt specify output options for screen, print and org files
- globk/glorg help gives all options, main ones are:
	- ERAS -- erase file before writing (normally files appended)
	- NOPR -- Do not write output (e.g., for globk when invoking glorg)
	- BLEN -- Baseline lengths
	- BRAT -- baseline rates when velocities estimated
	- RNRP -- generates reports on differences in parameter estimates after renames.
	- FIXA -- makes apriori coordinates and velocities consistent when equates are used in glorg (can sometimes fail in complicated rename scenarios--best if apr file is provided with consistent values)
	- VSUM -- Lat/long summary of velocity (needed to plot velocities)
	- PSUM -- Lat/long position summary
	- GDLF --Include list of hfiles and chi\*\*2 increments from run
	- CMDS -- Echos globk command file into output file

# Program flow

- Read all the h-file headers to determine their contents (sites, other parameters, epoch range)
- Apply renames as requested in the eq\_file
- Sort the h-file list forward or backward in time (srt dir)
- Initialize the Kalman filter with the a priori constraints (apr xxx)
- Read in the h-files, one at a time, a run sequential Kalman Filter. Compute the chi2 increment, coordinate adjustment, and rotation implied by the new data; if within tolerance (max\_chii), update the solution and write increment to the log file
- Write the solution to the sol file and prt file (and optionally to a new h-file)
- Optionally invoke qlorg to apply generalized constraints
	- Apply the constraints (iterative "stabilization")
	- Apply linkage of parameters (equate, constrain, force), computing the  $\chi^2$ increment for each
	- Estimate plate rotations ("plate" command)
	- Write the solution to the org file (qlorg prt file)

#### Things GLOBK cannot do

- Repair mistakes in original analysis
	- Cycle slips
	- Wrong antenna phase center models
- Resolve ambiguities
	- Would make files too large
- Overcome non-linear effects
	- As in GAMIT, adjustments must be less than  $\sim$  30 cm
- But GLOBK can delete stations
	- Can help avoid contaminating solution

# apr files in GLOBK processing

#### • GAMIT

- 10 m accuracy for all sites for cycle-slip repair
- < 30 cm final adjustment for linearity (1st solution guarantees)
- $\sim$  5 cm accuracy in constrained site(s) for ambiguity resolution
- globk
	- If invoking qlorg for reference frame, apr file usually optional in qlobk
	- If not invoking glorg, need accurate apr\_file entries for constrained sites
	- For complicated renames and equates, apr\_file may be needed in globk
- glorg
	- apr file needs coordinates only for reference sites and equates

# What can go wrong?

- globk
	- h-files not used: removed automatically for high  $\chi^2$ , coordinate adjustment, or rotation (max chii command)
	- High  $\chi^2$  increment: inconsistent data. Can be an issue when estimating orbits ("RELAX" mode) if MIT GLX file use different modelling (e.g. albedo, gravity field)
	- Station "missing": not present in h-file or renamed out (use qlist)
- glorg
	- Stabilization fails: too few sites in stabilization
	- Large uncertainties: poor stabilization
	- Uncertainties too small for some stabilization sites: rotation parameters absorbing coordinate adjustment
	- High  $\chi^2$  in equate: inconsistent data
	- Wrong velocity for equated sites: unmatched a priori

# Associated programs

- htoglb: Translates various ascii solution files into GLOBK h-files (GAMIT h-files, SINEX)
- glbtosnx: Generates SINEX files from binary h-files
- glist: Lists the contents of a series of h-files
- hfupd: Updates binary h-files for changes in station.info or sinex header file (distributed by IGS)
- tssum, tsfit, tscon: Time series analysis (batch)
- Matlab-derived programs (interactive):
	- velview: displays and analyzes velocity fields
	- tsview: displays and analyses time series

# Summary

- GLOBK has many features and due to its evolution, there are often multiple ways of doing the same or similar things
- There is extensive help in the  $\gamma/gg/help/director$  and discussion in the documentation
- GLOBK is where all the major analysis decisions are made and hence can be quite complex for large analyses
- Experimentation and testing your ideas of how different options effect the results is one the best ways to learn the software, e.g.
	- What happens to position/velocity estimates if the "apr tran" command is added to the qlobk command file?
	- How do my estimates and uncertainties change if the "apr neu" and "mar\_neu" commands are changed?